## estpassport Q&A

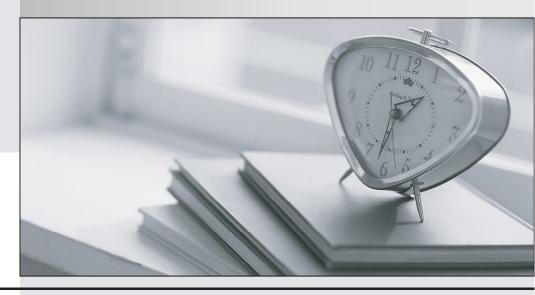

La meilleure qualité le meilleur service

http://www.testpassport.fr Service de mise à jour gratuit pendant un an **Exam** : **BAS-004** 

Title : IBM Cognos ICM Essentials

Version: Demo

- 1. When using an effective dated table as a source for a calculation, which two statements are true? (Choose two.)
- A. Join start and end date of the effective dated table to a single date.
- B. Join the calendar table to the effective dated table.
- C. Join on both effective dates.
- D. Join an effective dated table to another effective dated table (not Time).

Answer: A,C

- 2. What is the impact of locking model calendars?
- A. It affects calculations partitioned by the same calendar.
- B. It has no effect on any calculations in the model.
- C. It affects every calculation in the model regardless of calendars used.
- D. It only affects calculations related to payout.

Answer: A

- 3. How does information from the Web client reach the database server?
- A. from the Admin client
- B. from the Web Application server
- C. from the CognosICMService
- D. from the Web Application server to the CognosICMService

Answer: B

- 4. Which table property can be changed after it is saved?
- A. name
- B. description
- C. primary key
- D. type

Answer: B

5.Click the Exhibit button.

| Name           | Quota Type     | Quota |        | YTD Revenue | Mthly Revenue | Mithly Attainment | YTD Payout | Curr Mth Payout |
|----------------|----------------|-------|--------|-------------|---------------|-------------------|------------|-----------------|
| Toskala, Vesa  | Services Quota |       | 25,000 | 6.250       | 4,063         | 16.3%             | 1,016      | 650             |
|                | Preducts Queta |       | 12,000 | 3,017       | 1,961         | 16.9%             | 493        | 220             |
| Total by Payee |                |       |        | 9,267       | 6,023         |                   | 1,509      | 981             |
| Finger, Jeff   | Services Quota |       | 32,000 | 8,133       | 5,286         | 16.5%             | 1,343      | 873             |
|                | Products Quota |       | 18,000 | 4,600       | 2,990         | 16.6%             | 764        | 497             |
| Total by Payee |                |       |        | 12,733      | 8,276         |                   | 2,108      | 1,370           |
| Grand Total    |                |       |        | 91,781      | 59,332        |                   | 14,739     | 9,581           |

In Presenter, when preparing data sources for the report shown in the exhibit, which type of source must be created to produce the subtotals by payee?

- A. Data Source
- **B. Subtotal Source**
- C. Aggregate Transformation
- D. Computed Row

Answer: C

- 6. Which table type is built by joining one or more tables and calculations together?
- A. Data
- B. Hierarchy
- C. Custom D. View

Answer: D

- 7. What are two purposes of using components in Composer? (Choose two.)
- A. for aesthetics
- B. for granular application of security
- C. for organization
- D. for troubleshooting purposes

Answer: B,C

- 8.In which two situations would you perform the Optimize Model function? (Choose two.)
- A. When a large volume of data has been imported.
- B. When calculations have been modified.
- C. When a calendar period has been locked.
- D. When a large number of admin client users have been added.

Answer: A,C

- 9.In Presenter, which two types of Transformations can you create? (Choose two.)
- A. Aggregate
- B. Subtotal
- C. Summed
- D. Transpose

Answer: A,D

- 10. What are two ways to execute Scheduler processes? (Choose two.)
- A. manually through the Admin client
- B. automatically through the Web client
- C. manually using the database server
- D. automatically at a predefined time

Answer: A,D